## Test Rating

This screen allows testing of the rating formula and shows the resulting cost and duration of the call. The formula can be used both ways: either calculate the call's cost given its duration, or to see how long a call ought to last given its cost.

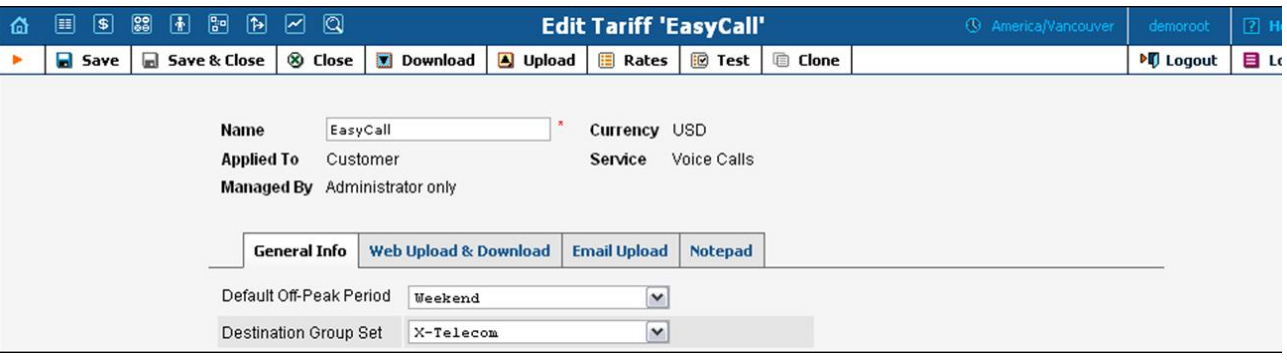

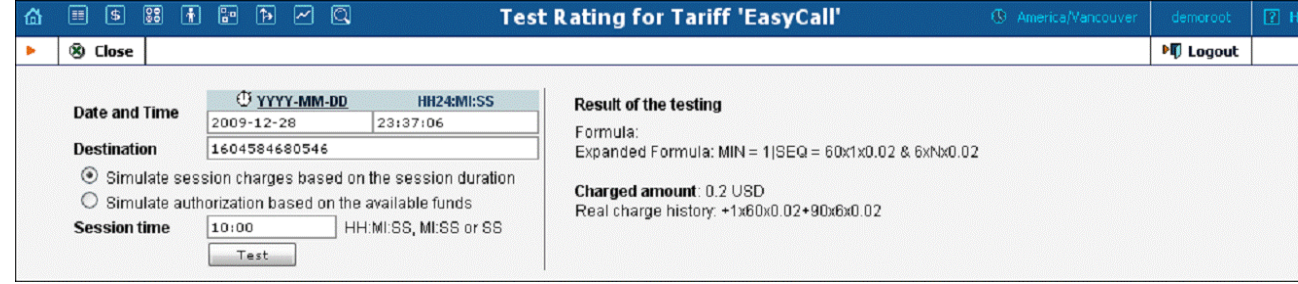

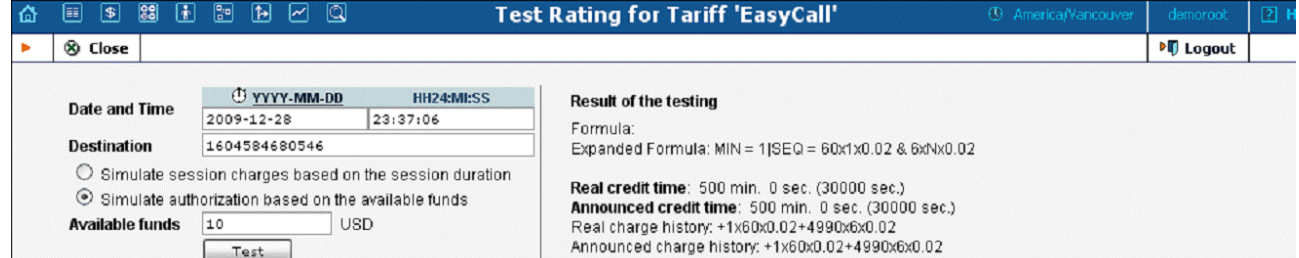

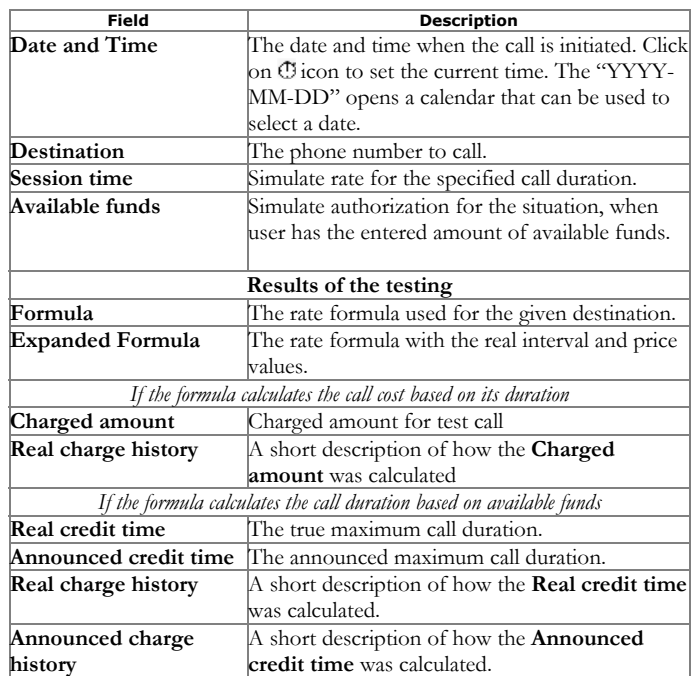